## **iTouch Security Checklist**

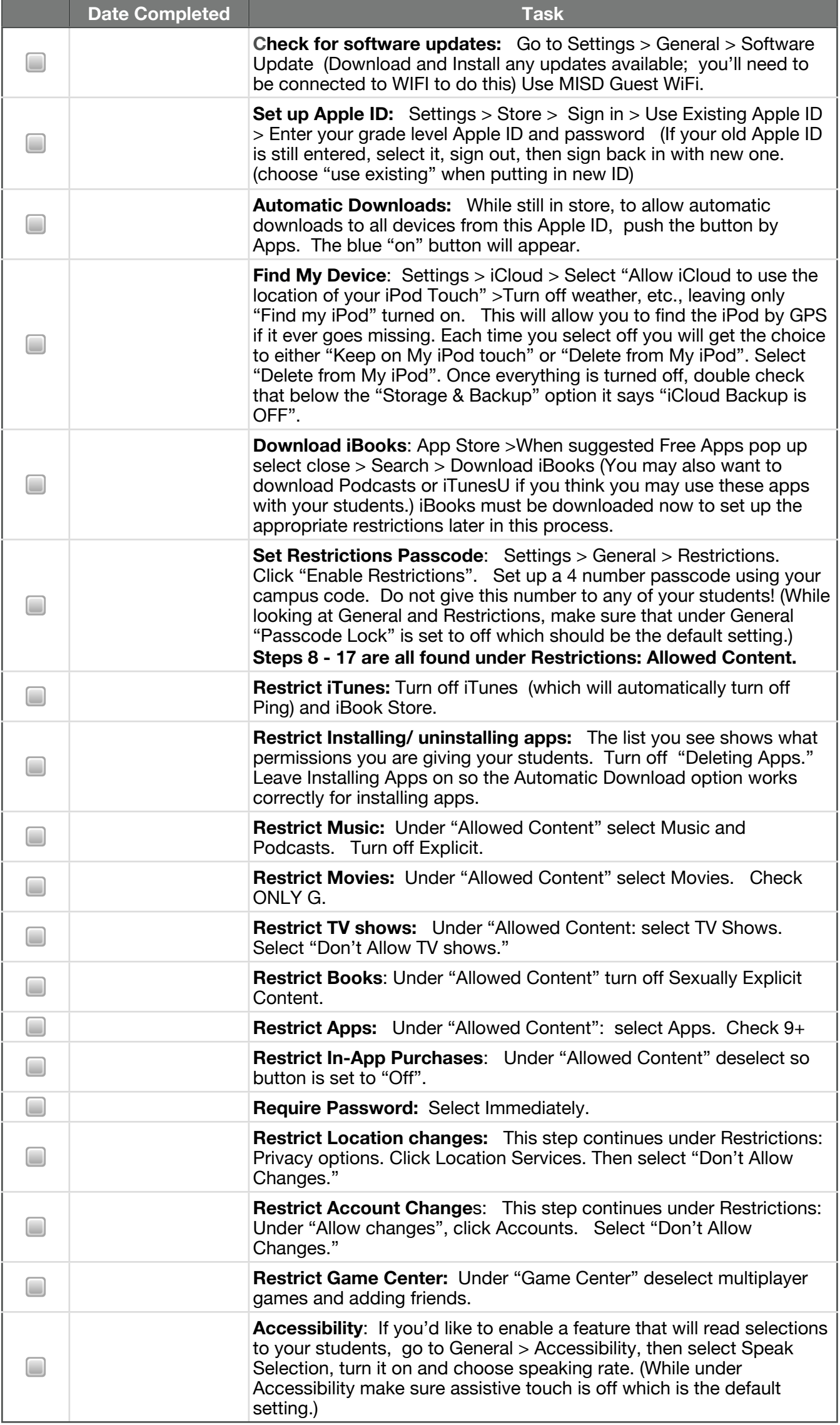